Name of Teacher: Miss Radhika M. Patil

Name of Teacher: Miss Radhika M. Patil<br>Class: B.Sc. Computer Science (Entire)- II Semester : 3<br>Course Title: Object Oriented Programming using C++

Course Title: Object Oriented Programming using C++

### Unit 3: Constructor, Destructor, Operator Overloading

- $\triangleright$  Constructor is a special member function of a class.
- Unit 3: Constructor,<br>
1. Constructor:<br>
> Constructor is a special member function of a class .<br>
> It is special because its name is <u>same as that of the class n</u>  $\triangleright$  It is special because its name is same as that of the class name.
- $\triangleright$  Main task of constructor is to initialize the object of that class.
- $\triangleright$  There is no need to invoke the constructor explicitly, it is called/invoked automatically when the object of its associated class is created. **1. Constructor:**<br>
> Constructor:<br>
> Constructor is a special member function of a class .<br>
> It is special because its name is <u>same as that of the class name.</u><br>
> Main task of constructor is to initialize the object of 2. **Constructor:**<br>2. Constructor:<br>2. Constructor is a special member function of a class.<br>2. It is special because its name is <u>same as that of the class name.</u><br>2. Main task of constructor is to initialize the object of t 3. Constructor:<br>
3. Constructor is a special member function of a class .<br>
3. It is special because its name is <u>same as that of the class name</u>.<br>
3. Main task of constructor is to initialize the object of that class.<br>
3. 4. Constructor:<br>  $\triangleright$  Constructor is a special member function of a class.<br>  $\triangleright$  It is special because its name is <u>same as that of the class name.</u><br>  $\triangleright$  Main task of constructor is to initialize the object of that Franchistance is name is **same as that of the class n**<br>
Fig. 1. The special because its name is **same as that of the class n**<br>
Fig. 1. There is no need to invoke the constructor explicitly, it is constructed.<br> **Characteri** Figure 2. Constructor is to initialize the object of that class.<br>
Figure is no need to invoke the constructor explicitly, it is called/invoked automatically when the<br>
created.<br> **Characteristics of Constructor:**<br>
1. The na There is no need to invoke the constructor explicitly, it is constructed.<br>
There is no need to invoke the constructor:<br>
1. The name of the constructor should be same as that of the<br>
2. Constructors are used to initialize **Characteristics of Constructor:**<br>
1. The name of the constructor should be same as that of the<br>
2. Constructors are used to initialize the objects of that class.<br>
3. Constructor of class is invoked automatically when obje

### • Characteristics of Constructor:

- 
- 
- 
- 
- 
- 
- 
- 

# Program:

```
class Student
\{nt<br>int roll_no;<br>char sname[20];<br>Student() // Constructor definition
          char sname[20];
    public: 
          Student() // Constructor definition {
          \{roll_no=9129;<br>strcpy (sname, "Abc");
                 strame (20);<br>
strame (20);<br>
strepy (sname, "Abc");<br>
strepy (sname, "Abc");<br>
strepy (sname, "Abc");<br>
explay()
           }
          void display()
          \{cout << "\'n Roll No.:" << roll_no;
                cout << "\n Name:" << sname;
          }
};
```

```
void main()
\{Student s;
    s.display();
    getch();
}
```
## Assignment: Write an OOP to perform sum of two integer numbers using constructor.

Solve this assignment and attach the screenshot of program in pdf file along with the notes.

# • Types of Constructor: • Types of Constructor:<br>
Constructors are of three types:<br>
1. Default Constructor<br>
2. Parameterized Constructor<br>
3. Copy Constructor • Types of Constructor:<br>
Constructors are of three types:<br>
1. Default Constructor<br>
2. Parameterized Constructor<br>
3. Copy Constructor<br>
1. Default Constructor

Constructors are of three types:

- 
- 
- 

- Types of Constructor:<br>
Constructors are of three types:<br>
1. Default Constructor<br>
2. Parameterized Constructor<br>
3. Copy Constructor<br>
1. Default Constructor<br>
> Constructor which doesn't take any parameter is called do • **Types of Constructor:**<br>
Constructors are of three types:<br>
1. Default Constructor<br>
2. Parameterized Constructor<br>
3. Copy Constructor<br> **1. Default Constructor**<br>  $\triangleright$  Constructor which **doesn't take any parameter** is ca  $\triangleright$  Constructor which **doesn't take any parameter** is called default constructor.
- $\triangleright$  If the programmer doesn't specify default constructor in program then the compiler provide default constructor.
- $\triangleright$  In C++, we can overload default compiler generated constructor.
- $\triangleright$  In both the cases (i.e. user created default constructor or constructor generated by compiler) default constructor is always **parameter** less i.e. it has no parameters.
- $\triangleright$  In default constructor data member of all objects are initialized to same value.

### **Syntax**

```
class_name()
\{//statements;
}
```
### Program:

```
class Integer \{er<br>
int a,b;<br>
Integer()<br>
{
 public:
     Integer() \{a=10;b=20;}
     void display() \{cout<<"'n a= "<<a;
        cout <<" \n b= "<<b;
     }
};
```

```
void main() \{Integer i1, i2;
     cout<<" Object 1:"<<endl;
     i1.display();
     cout<<" Object 2:"<<endl;
     i2.display();
     getch(); }
```

```
Output:
Object 1:
a=10b=20Object 2:
a=10
b=20
```
### 2. Parameterized Constructor:

- $\triangleright$  In default constructor data member of all objects are initialized to same value.
- However, it may be necessary to initialize various data members of different objects with different values when they are extracted.
- $\triangleright$  It can be achieved by passing argument the to constructor function when objects are created.
- $\triangleright$  Constructor that can take an argument/parameter is called parameterized constructor.

### Syntax:

```
rized Constructor:<br>constructor data member of all objects are initialized to same value.<br>t may be necessary to initialize various data members of different object<br>chieved by passing argument the to constructor function whe
\{//statements;
}
```
### Example:

```
class Integer
 \{r<br>int a, b;<br>Integer(int x, int y)<br>{
      public: 
                      r<br>
int a, b;<br>
Integer(int x, int y)<br>
{<br>
a=x;<br>
b=y;\{a=x;
                               b=y;
                      }
};
 4<br>
int a, b;<br>
public:<br>
Integer(int x, int y)<br>
\{<br>
a=x;<br>
b=y;<br>
\}<br>
S:<br>
When constructor is parameterized, we must pass initial values as arg<br>
This can be done in two ways:<br>
1. By calling constructor function implicit
 public:<br>
Integer(int x, int y)<br>
{<br>
a=x;<br>
b=y;<br>
}<br>
}<br>
When constructor is parameterized, we must pass initia<br>
This can be done in two ways:<br>
1. By calling constructor function implicitly<br>
2. By calling constructor functi
```
When constructor is parameterized, we must pass initial values as arguments to constructor function when object is created. This can be done in two ways:

- 
- 

e.g.

Integer i1= Integer( 10,20);

1. By calling constructor function implicitly<br>e.g.<br>Integer il= Integer(10,20);<br>This statement creates an object il of class Integer and passes the values 10 and 2 This statement creates an object i1 of class Integer and passes the values 10 and 20 to constructor. calling constructor function implicitly<br>  $\text{er } i l = \text{Integer}(10,20);$ <br>  $\text{ement creates an object } i l \text{ of class Integer and passes the values } 10$ <br>  $\text{lling constructor function explicitly}$ <br>
Integer i (30,50);<br>
thod sometimes called as short hand method.

### 2. By calling constructor function explicitly

e.g.

This method sometimes called as short hand method.

# Program:

```
class Integer \{void main()<br>int a,b;<br>Integer(int x, int y)<br>{<br>Hiteger<br>cout <<
      public:<br>Integer(int x, int y)
               void main()<br>
int a,b;<br>
\text{Integer (i1 (10,20)};<br>
\text{Integer (i2=Integer (3 \text{ cous} < \text{``} \text{''} \text{d}) \text{ } \text{Object 1~}};<br>
\text{a=x};<br>
\text{b=y};a=x;
                       b=y; }
             void show() \{cout<<"\n a="<<a;
                       cout \lt "\ln b="\ltb;
               }
};
```
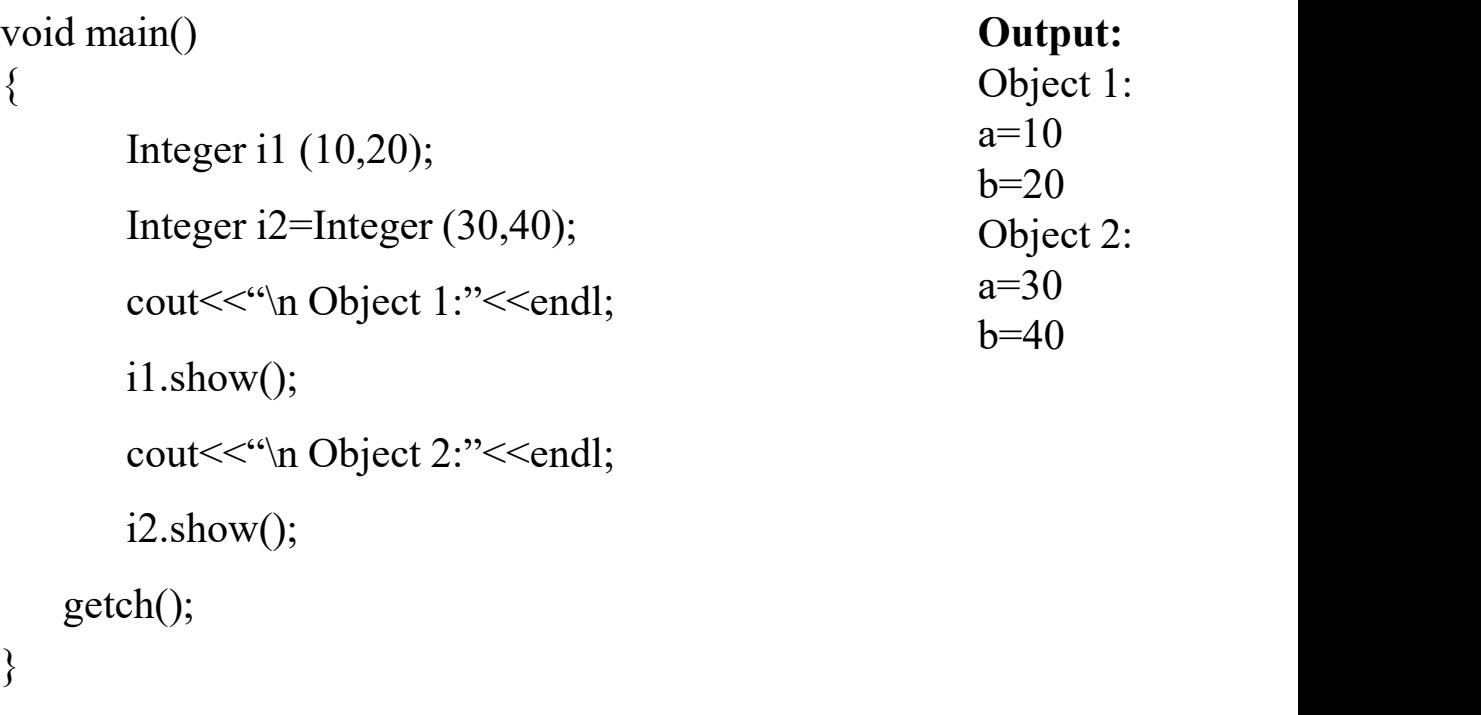

### 3. Copy Constructor:

- 2. Copy Constructor:<br>
1. A copy constructor is a member function which initializes an object using another object of same class.<br>
2. Copy constructor is used to copy object passed to it as an argument to constructor functi 2. Copy Constructor:<br>
2. A copy constructor is a member function which initializes an object using another object of same class.<br>
2. Copy constructor is used to copy object passed to it as an argument to constructor functi 3. Copy Constructor:<br>
1. A copy constructor is a member function which initializes an object using another object of same class.<br>
2. Copy constructor is used to copy object passed to it as an argument to constructor functi
- 4. Copy Constructor:<br>
1. A copy constructor is a member function which initializes an object using another object<br>
2. Copy constructor is used to copy object passed to it as an argument to constructor functio<br>
3. Copy cons
- 
- 
- 5. **Copy Constructor:**<br>
1. A copy constructor is a member function which initializes an object using another object of same class.<br>
2. Copy constructor is used to copy object passed to it as an argument to constructor func

### Syntax:

```
constructor:<br>
constructor is a member function which initializes an object using another object of<br>
constructor is used to copy object passed to it as an argument to constructor function<br>
constructor is also a parameterize
               \{//statements;
                }
Copy constructor is used to copy object passed to it as an argument to construct<br>Copy constructor is also a parameterized constructor that has reference of objectory constructor if not defined in class then compiler itself
```
## Example:

};

```
class Code \{void ma
   public:
        Code() \{id=10;}
        void main()<br>
int id;<br>
Code ()<br>
{
Code ()<br>
{
Code ()<br>
{
code ()<br>
()<br>
Code (int x)<br>
{
Code (int x)<br>
{
d=x;<br>
<br>
B.show
                                           void main() \{Code A;
                                                 Code B(100);
                                                 Code C(B);
                                                 cout << "\n Object A:";
                                                A.show();
                                                cout << "\n Object B:";
                                                                             Output:
                                                                             Object A:
                                                                             id=10Object B:
                                                                             id=100
                                                                             Object C:
                                                                             id=100 id=x;
         } 
        Code (Code &A) //copy constructor \{id=A.id; }
         void show() \{cout<<"\n id="<<id;
         }
                                                B.show();
                                                 cout << "\n Object C:";
                                                 C.show();
                                            getch(); }
```
### • Destructor:

- $\triangleright$  Destructor is exactly opposite to the constructor.
- $\triangleright$  Like constructor, destructor is also a member function whose name same as that of the class name but. preceded by a tilde (~) operator. **1. Destructor:**<br>
Like constructor, destructor is also a member function whose name same as that of the class name by<br> **1. Destructor is called automatically when object is released or destroyed from memory.**<br> **2. Rules f Destructor:**<br>
Destructor is exactly opposite to the constructor.<br>
Like constructor, destructor is also a member function whose name<br>
operator.<br>
Destructor is called automatically when object is released or destroy<br> **Rules Destructor:**<br>
Destructor is exactly opposite to the constructor.<br>
Like constructor, destructor is also a member function whose name same<br>
operator.<br>
Destructor is called automatically when object is released or destroyed Destructor is exactly opposite to the constructor.<br>
Like constructor, destructor is also a member function whose<br>
operator.<br>
Destructor is called automatically when object is released or<br> **Rules for writing a destructor fu**
- $\triangleright$  Destructor is called automatically when object is released or destroyed from memory.

### • Rules for writing a destructor function:

- 
- 2. It never takes any argument nor return any value .
- 
- 
- 

### Syntax:

### Declaration:

```
\sim class_name(); //destructor declaration
```
### Definition:

```
~ class_name(); //destructor declaration<br>class_name ::~ class_name() //destructor definition outside the class<br>{<br>//statements;
 \{//statements;
}
```
# Program:

```
class A
\{public:
         A()\{cout<<"\n Constructor called for";
          }
          ~\simA()
          \{void main()
                                        \{A obj1;
                                            cout << "\n Object 1:";
                                            nain()<br>
A obj1;<br>
cout << "\n Object 1:";<br>
int x=1;<br>
if( x= =1)<br>
{<br>
A obj2;
                                            if(x=-1)
                                            \{A obj2;
                                                 cout << "\'n Object 2:";
                          }
             cout<<<'\n Destructor called.'';
          }
};
                                         getch();
                                         }
```
### Output:

Constructor called for Object 1: Constructor called for Object 2: Destructor called Destructor called

# Program 2:

```
rogram 2:<br>int count=0;<br>class Alpha<br>{<br>public:
class Alpha 
\{public:
                      Alpha()
                       \{count ++;
                              cout<<<'\n No. of object created:"<<<o><<<</>
                       }
                       ~Alpha()
                       \{cout<<<'\n No. of object destroyed:"<<<o><<</>:
                              (<br>
c \neq c<br>
c \neq c<br>
c \neq c<br>
c \neq c<br>
c \neq c<br>
c \neq c<br>
c \neq c<br>
c \neq c<br>
c \neq c<br>
c \neq c<br>
c \neq c<br>
c \neq c<br>
c \neq c<br>
c \neq c<br>
c \neq c<br>
c \neq c<br>
c \neq c<br>
c \neq c<br>
c \neq c<br>
c \neq c<br>
c \neq c<br>
c \neq c<br>
c \neq c<br>
c \neq c<br>
c}
};
```

```
void main()
\{cout << "\'n Enter into main:";
    Alpha A1, A2, A3, A4;
    cout << "\'n Object 1:";
     \{cout<<<'\n Enter into Block1:"<<endl;
        Alpha A5;
     }
     \{cout << "\'n Enter into Block2:" << < endl;
        Alpha A6;
     }
  cout << "\n Re-enter into main:";
 getch();
 }
```
### Output:

Enter into main:

Output:<br>Enter into main:<br>No.of object created:1<br>No.of object created:2<br>No.of object created:3 Output:<br>Enter into main:<br>No.of object created:1<br>No.of object created:2<br>No.of object created:3<br>No.of object created:4 **Output:**<br>Enter into main:<br>No.of object created:1<br>No.of object created:2<br>No.of object created:3<br>No.of object created:4<br>Enter into Block 1:

Enter into Block 1:

**Output:**<br>Enter into main:<br>No.of object created:1<br>No.of object created:2<br>No.of object created:4<br>Enter into Block 1:<br>No.of object created:4<br>No.of object created:5 No.of object created:5

**Output:**<br>Enter into main:<br>No.of object created:2<br>No.of object created:3<br>No.of object created:4<br>Enter into Block 1:<br>No.of object created:5<br>No.of object destroyed:5<br>Enter into Block 2:<br>No.of object created:5

Enter into Block 2:

Enter into main:<br>No.of object created:2<br>No.of object created:2<br>No.of object created:4<br>Enter into Block 1:<br>No.of object created:5<br>No.of object destroyed:5<br>Enter into Block 2:<br>No.of object created:5<br>No.of object created:5<br>No No.of object created:1<br>No.of object created:2<br>No.of object created:3<br>No.of object created:4<br>Enter into Block 1:<br>No.of object created:5<br>No.of object created:5<br>No.of object created:5<br>No.of object created:5<br>No.of object creat

Re-enter into main

### • Operator overloading:

- $\triangleright$  Operator overloading is a compile-time polymorphism in which the operator is overloaded to provide the special meaning to the userdefined data type.
- $\triangleright$  Operator overloading is used to overload or redefines most of the operators available in C++.
- $\triangleright$  It is used to perform the operation on the user-defined data type.
- $\triangleright$  For example, C++ provides the ability to add the variables of the user-defined data type that is applied to the built-in data types.
- $\triangleright$  The advantage of Operators overloading is to perform different operations on the same operand.
- $\triangleright$  When operator is overloaded, its original meaning should not be lost. For instant operator + which has been overloaded to add two class variables (objects) can still be used to add two integers. defined data type.<br>
> Operator overloading is used to overload or redefines most<br>
> It is used to perform the operation on the user-defined data<br>
> For example, C++ provides the ability to add the variables<br>
> The advanta > Operator overloading is used to overload or redefines most<br>
> Derator overloading is used to overload or redefines most<br>
> It is used to perform the operation on the user-defined data<br>
> For example, C++ provides the a → Operator overloading is used to overload or redefines most<br>
→ It is used to perform the operation on the user-defined data<br>
→ For example, C++ provides the ability to add the variables<br>
→ The advantage of Operators ove → It is used to perform the operation on the user-defined data<br>
→ For example, C++ provides the ability to add the variables<br>
→ The advantage of Operators overloading is to perform diffe<br>
→ When operator is overloaded, i For example, C++ provides the ability to add the variables<br>
For example, C++ provides the ability to add the variables<br>
For example, C++ provides the ability to add the variables<br>
For example, C++ provides the ability to
- $\triangleright$  To define an additional task to operator, we must specify what it means in relation to the class in which operator is applied.
- $\triangleright$  This can be done with special function called operator function which describes the task.
- Operator that cannot be overloaded are as follows:
- 
- 
- 
- 
- 

### General Syntax:

### Where,

return\_type operator op ( argument\_list);<br>e: is the type of value returned by specified operation. return type: is the type of value returned by specified operation.

operator is keyword.

op is operator being overloaded.

'operator op' is the function name.

operator function must be either member function of friend function.

# • Process of Overloading operator involves following steps: Solution to implement operator operator settern and the type of value returned by speed operator is keyword.<br>
operator is keyword.<br>
operator op' is the function name.<br>
operator function must be either member function of fr

- 
- 1. Created Syntax:<br>
1. Creation contains the type of value returned by specified operation.<br>
1. Creation contains is keyword.<br>
1. Create class that the function name.<br>
1. Create class that defines data type that is to be u 2. Declare operator function is developerator operator operator is keyword.<br>
2. Declare operator is keyword.<br>
2. Operator being overloaded.<br>
2. Operator op' is the function name.<br>
2. Declare class that defines data type th
- 

# • Rules for Overloading operator • **Rules for Overloading operator**<br>1. Only existing operators can be overloaded.<br>2. New operators can't be created and overloaded.

- 
- 
- **Rules for Overloading operator**<br>
2. Only existing operators can be overloaded.<br>
2. New operators can't be created and overloaded.<br>
3. Overloaded operator must have at least one operand of user dependence of an operator
- 3. Overloaded operators can be overloaded.<br>3. Overloaded operators can't be created and overloaded.<br>3. Overloaded operator must have at least one operand of user defined data type (i.e. object).<br>4. We can't change the mean 4. Nules for Overloading operator<br>
1. Only existing operators can be overloaded.<br>
2. New operators can't be created and overloaded.<br>
3. Overloaded operator must have at least one operato for subtract one value from other.<br>
- 
- Transfer **CEA**<br>
5. Only existing operators can be overloaded.<br>
5. Overloaded operator must have at least one operand of user defined data type (i.<br>
4. We can't change the meaning of an operator i.e. we can't redefine + ope 6. When unary operators are overloaded through a member function take no explicit arguments, but, if they are overloaded by
- 1. Only existing operators can be overloaded.<br>
2. New operators can't be created and overloaded.<br>
3. Overloaded operator must have at least one operand of user defined data type (i.e. object).<br>
4. We can't change the meani the meaning of an operator is the set of the syntax relation of the two explicit arguments.<br>A we can't change the meaning of an operator i.e. we can't redefine + operator to subtract one value from other.<br>S. Overloaded ope
- 

- $\triangleright$  Let us consider unary operator, when used as unary it takes just one operand.
- 1. Unary Operator Overloading:<br>  $\triangleright$  Let us consider unary operator, when used as unary it takes  $\triangleright$  This operator changes sign of an operand when applied to ba  $\triangleright$  This operator changes sign of an operand when applied to basic data item.
- $\triangleright$  It can be applied to an object in same way as it is applied to integer or float variable.
- $\triangleright$  The unary operator when applied to an object then it should change the sign of each of it's data members.

### • Unary Operator Overloading Using Member Function:

When **unary operators** are overloaded through a **member function** it will take no explicit arguments.

```
Program:
    class UnaryDemo
       \{ary operator, when used as unary it takes just one operand.<br>nges sign of an operand when applied to basic data item.<br>co an object in same way as it is applied to integer or float vari<br>or when applied to an object then it s
                     public:
                                          o an object in same way as it is applied to integer or float variable.<br>
The when applied to an object then it should change the sign of each of it'<br>
Intervalng Using Member Function:<br>
The same overloaded through a <u>membe</u>
                                         void display();
                                         void operator –();
       };
```

```
UnaryDemo:: UnaryDemo (int a, int b, int c) void main()<br>
{
<br>
x=a;
UnaryDemo d(10,2<br>
y=b;
<br>
UnaryDemo d(10,2
\{x=a;
              y=b;
              Z=C;
}
UnaryDemo:: UnaryDemo (int a, int b, int c)<br>
{<br>
x=a;<br>
y=b;<br>
z=c;<br>
}<br>
yoid UnaryDemo :: display()<br>
{<br>
cout<<"\n x="<<x;<br>
cout<("\n y="<<x;<br>
cout<("\n y=""\"\n y=""\"\n y=""\"\n y=""\"\n y=""\"\n y=""\"\n y=""\"\n y=""\"\n 
\{cout<<"\n x="<<x;
          cout <<" \n y="<<y;
           cout \langle \langle \rangle and y="\langle \langle \rangle and y="\langle \langle \rangle" d.display(); d.display(); d.display(); d.display(); d.display(); d.display(); d.display(); d.display(); d.display(); d.display(); d.display(); d.display(); d.display(); d
}
 {<br>
x=a;<br>
y=b;<br>
z=c;<br>
<br>
void UnaryDemo :: display()<br>
{<br>
\text{out}\ll^{\epsilon\epsilon} \ln x = \text{``}\ll x;<br>
\text{out}\ll^{\epsilon\epsilon} \ln y = \text{``}\ll y;<br>
\text{out}\ll^{\epsilon\epsilon} \ln z = \text{``}\ll z;<br>
\text{out}\ll^{\epsilon\epsilon} \ln z = \text{``}\ll z;<br>
\text{void } \text{UnaryDemo :: operator } -()<br>
{<br>
x=x;<br>
y=y;\{x=-x;y=-y;
```
 $Z=-Z$ ;

}

```
void main()
\{in()<br>UnaryDemo d(10,20,30);<br>cout<<"\n Before Overloading :";<br>d.display();
        cout << "\n Before Overloading :";
        d.display();
        -d; //operator overloading
        cout<<"\n After Overloading:";
       getch();
```
}

Output: Before Overloading:  $x=10$ y=20  $z=30$ After Overloading:  $x=-10$  $y = -20$  $z = -30$ 

## • Unary Operator Overloading Using Friend Function:

When **unary operators** are overloaded using a **friend function**, then it will take **one argument**.

### Program:

```
class UnaryDemo
  \{Using Friend Function:<br>
erloaded using a <u>friend function</u>, then it will take <u>one</u><br>
mo<br>
int x,y,z;<br>
UnaryDemo (int, int, int);
             public:
                              Using Friend Function:<br>rloaded using a <u>friend function</u>, then it will take <u>one argumen</u><br>mo<br>int x,y,z;<br>UnaryDemo (int, int, int);<br>void display();<br>friend void operator –(UnaryDemo);
                            void display();
                            friend void operator –(UnaryDemo);
```
};

```
UnaryDemo:: UnaryDemo (int a, int b, int c)<br>
{
void main()<br>
x=a;
UnaryDemo d1(10,<br>
y=b;
<br>
cout<<"\n Before O
\{x=a;
         y=b;
         Z=C;}
UnaryDemo:: UnaryDemo (int a, int b, int c)<br>
{<br>
x=a;<br>
y=b;<br>
z=c;<br>
}<br>
yoid UnaryDemo :: display()<br>
{<br>
cout<<"\n x="<<x;<br>
cout<("\n y="<<x;<br>
}
\{cout<<"\n x="<<x;
       cout <<" \n y="<<y;
       cout <<" n z =" <<z;
}
{<br>
x=a;<br>
y=b;<br>
z=c;<br>
z=c;<br>
d1.dis<br>
cout << "\n x=" < x;<br>
cout NaryDemo :: display()<br>
{<br>
cout << "\n x=" << x;<br>
cout NaryDemo d)<br>
{<br>
cout x=" \n x=" < x;<br>
cout X=" \n x=" << x;<br>
cout X=" \n x=" << x;<br>
cout X=" \n x=" < x;
\{x=-d.x;y=-d.y;
       z=-d.z;
```
}

```
void main()
\{in()<br>UnaryDemo d1(10,20,30);<br>cout<<"\n Before Overloading :";<br>d1.display();<br>-d1; //operator overloading
         cout << "\'n Before Overloading :";
         d1.display();
          -d1; //operator overloading
          cout << "\n After Overloading:";
```
d1.display();

Output: Before Overloading:  $x=10$  $y=20$  $z=30$ After Overloading:  $x = -10$  $y = -20$  $z = -30$ 

getch();

}

### Assignment:

- Assignment:<br>1. Write an Object Oriented Program (OOP) to increment value of variable using unary ++ operator overloading.<br>2. Write an OOP to overload logical not operator. **Assignment:**<br>
1. Write an Object Oriented Program (OOP) to increment value of variable using unary  $+$  operator overloading.<br>
2. Write an OOP to decrement the value of variable using unary -- operator overloading.<br>
3. Wri
- 
- 

**Assignment:**<br>1. Write an Object Oriented Program (OOP) to increment value.<br>2. Write an OOP to decrement the value of variable using una<br>3. Write an OOP to overload logical not operator.<br>Solve these assignments and attach Solve these assignments and attach the screenshot of program in pdf file along with the notes.

## • Binary Operator Overloading:

- 
- 
- Binary Operator Overloading:<br>1. A same mechanism can be used to overload binary operator.<br>2. Binary operator requires two operands.<br>3. As a rule in overloading a binary operator, the left hand operand (object) i • Binary Operator Overloading:<br>
<sup>1</sup>. A same mechanism can be used to overload binary operato<br>
2. Binary operator requires two operands.<br>
3. As a rule in overloading a binary operator, the left hand op<br>
used as an argument <sup>3</sup> Binary Operator Overloading:<br>
3. A same mechanism can be used to overload binary operator.<br>
2. Binary operator requires two operands.<br>
3. As a rule in overloading a binary operator, the left hand operand (object) is us used as an argument passed to operator function.

# 1. Binary Operator Overloading using Member Function: Program: perator Overloading:<br>
nanism can be used to overload binary operator.<br>
tor requires two operands.<br>
by operator, the left hand operand (object) is<br>
gument passed to operator function.<br> **Deperator Overloading using Member Fu**

class Temp

```
\{public:
                  Fractionary and be used to overload binary operator.<br>
ator requires two operands.<br>
overloading a binary operator, the left hand operand (object) is used to<br>
regument passed to operator function.<br>
Operator Overloading usin
                   \{a=x;}
              void operator + (Temp);
};
```

```
void Temp:: operator + (Temp t) \{sum = a+t.a;cout << "\n a of object 1:" << a;
    cout << "\n a of object 2:" << t.a;
    \text{cout}<<"\n Sum="<<sum;
void main()
\{Temp t1 (10);
    Temp t2 (20);
    t1+t2; //overloading + operator
     getch(); }
```
Output: a of object 1:10 a of object 2: 20 Sum=30

### • Consider an operator function

```
void Temp:: operator + (Temp t)
\{sum = a+t.a;cout<<"' n a of object 1:"<<a;
            cout<<"\n a of object 2:"<<t.a;
            \text{cout}<<"\n Sum="<<sum:
}
1. It's a member function<br>
1. It's a member function<br>
1. It's a member function of class Temp. Function is expected to add two object values.<br>
2. Consider the statement that invokes the operator function .<br>
1. It's a memb
2. Consider an operator function<br>
2. Consider an operator + (Temp t)<br>
2. Commentary and Subject 1:"<<<a;<br>
2. Constant and Subject 2:"<<<1.3;<br>
2. Consider the statement that invokes the operator function .<br>
2. Consider the
3. We know that a member function<br>3. We know that a member function<br>3. We know that a following the same class and the object values.<br>3. We know that a member function of class Temp. Function is expected to add two object
sum = a+t.a;<br>
cout < s<sup>-c</sup> \n a of object 1:" < si;<br>
cout < s<sup>-c</sup> \n a of object 2:" < st.a;<br>
cout < s<sup>-c</sup> \n Sum=" < sum;<br>
}<br>
1. It's a member function of class Temp. Function is expected<br>
2. Consider the statement that
```
- 
- void Temp:: operator + (Temp t)<br>
{<br>
sum = a+t.a;<br>
cout<<"\n a of object 1:" <<a;<br>
cout<<"\n a of object 2:" <<a;<br>
cout<<"\n Sum=" <<<sum;<br>
}<br>
}<br>
1. It's a member function of class Temp. Function is expected to add two ob operator function as an argument. t's a member function of class Temp. Function is expected to add tv<br>
Consider the statement that invokes the operator function .<br>  $t1+t2$ ;<br>
We know that a member function is invoked only by object of same<br>
Here, object t<u>1</u>
- 

```
t1. operator +(t2);
```
6. It's a member function of class Temp. Function is expected to add two object values.<br>
1. It's a member function of class Temp. Function is expected to add two object values.<br>
2. Consider the statement that invokes the accessed using dot operator.

 $t1+t2$ ;

### Assignment:

- 
- 
- 

Assignment:<br>1. Write an OOP to overload binary – operator using member function.<br>2. Write an OOP to overload binary \* operator using member function.<br>3. Write an OOP to overload binary / operator using member function.<br>Sol Assignment:<br>1. Write an OOP to overload binary – operator using member function.<br>2. Write an OOP to overload binary \* operator using member function.<br>3. Write an OOP to overload binary / operator using member function.<br>Sol Solve these assignments and attach the screenshot of program in pdf file along with the notes.

### 2. Binary Operator Overloading using friend Function:

### Program:

```
class Temp
 \{perator Overloading using friend Function:<br>voi<br>int a, sum;<br>{\rm [emp (int x) ] }public:
                      <table>\n<tbody>\n<tr>\n<th>Operator Overloading using friend Function:</th>\n</tr>\n<tr>\n<td>void open</td>\n</tr>\n<tr>\n<td>int a, sum;</td>\n<td>void count</td>\n</tr>\n<tr>\n<td>Text</td>\n<td>count</td>\n</tr>\n<tr>\n<td><math>\{a=x;\}</math></td>\n<td>void main</td>\n</tr>\n</tbody>\n</table>
                        \{a=x;
                        }
                 friend void operator + (Temp, Temp);
 };
```

```
void operator + (Temp t1, Temp t2)
\{sum = t1.a+t2.a;cout << "\n a of object 1:" << t1.a;
    cout << "\n a of object 2:" << t2.a;
    cout << "\n Sum=" << sum;
}
void main() \{Temp t1 (10);
    Temp t2 (20);
    t1+t2; //overloading + operator
     getch();
}
```
## Assignment:

- 
- 
- 

Assignment:<br>1. Write an OOP to overload binary – operator using friend function..<br>2. Write an OOP to overload binary <sup>\*</sup> operator using friend function.<br>3. Write an OOP to overload binary / operator using friend function.<br> Assignment:<br>1. Write an OOP to overload binary – operator using friend function.<br>2. Write an OOP to overload binary \* operator using friend function.<br>3. Write an OOP to overload binary / operator using friend function.<br>Sol Solve these assignments and attach the screenshot of program in pdf file along with the notes.

### Program: Write an OOP to perform addition of two complex numbers using binary operator overloading.

```
class Complex
\{:<br>
OOP to perform addition of two complex numbers<br>
nplex<br>
int x,y;<br>
:<br>
Complex(int a, int b)<br>
{
  public: 
         :<br>
COOP to perform addition of two complex numbers using binary op<br>
plex<br>
nt x,y;<br>
Complex(int a, int b)<br>
{<br>
x=a;<br>
y=b;
          \{x=a;
              y=b;
          }
                                                                             void Complex::display()
                                                                             \{cout <<x<<``+"<<y<<``i";
                                                                             }
                                                                            void main()
                                                                             \{Complex c1(4,5);
       void display();
       friend void operator +(Complex, Complex);
};
void operator +(Complex c1, Complex c2)
\{Complex t;
  t.x = c1.x + c2.x;t.y= c1.y + c2.y;
  cout<<"\n Addition of two complex numbers="<<t.x<<"+"<<t.y<<"i";
}
                                                                                 Complex c2(7,6);
                                                                                 cout << "\'n First Complex no.:";
                                                                                 c1.display();
                                                                                 cout<<"\n Second Complex no.:";
                                                                                 c2.display();
                                                                                 Complex c3;
                                                                                 c1+c2; //overloading + operator
                                                                                 getch();
                                                                             }
```
### • Manipulation of Strings using operator overloading:

- 
- Manipulation of Strings using operator overloading:<br>1. There are no operators for manipulating the strings.<br>2. Main drawback of string manipulation is that whenever string is t<br>allocate required amount of memory. 2. Manipulation of Strings using operator overloading:<br>
2. Main drawback of string manipulation is that whenever string is to be copied, programmer must first determine its length and then<br>
allocate required amount of memo allocate required amount of memory . 3. There are no operators for manipulating the strings.<br>
3. There are no operators for manipulating the strings.<br>
2. Main drawback of string manipulation is that whenever string is to be copied, producate required amount o
- 

Write an OOP to reverse a string using unary operator overloading

```
class Rev void Rev::display()
\{char s[20];
      public:
                 Rev(char n[20])
                 \{bis of stang manipulation is data wherever stang is as of edgree, a<br>
ired amount of memory .<br>
bject may be treated like any other built-in data type.<br>
reverse a string using unary operator overloading<br>
void Rev::display()
                 }
           void display();
           void operator -();
};
                                                                 \{cout<<"\n String is:"<<s;
                                                                 }
                                                                  void Rev::operator –()
                                                                 \{wilt-in data type.<br>
ator overloading<br>
strate (s) and the string is:" << s;<br>
\therefore cout (s);<br>
Rev::operator -()<br>
strrev (s);<br>
\therefore cout (s);<br>
\therefore cout (s);<br>
\therefore cout (s);<br>
\therefore cout (s);<br>
\therefore cout (s);<br>
\therefore cout 
                                                                 }
```

```
void main()
```

```
\{
```
}

```
char n[20];
    cout << "\'\n Enter String:";
    cin>>n;
    Rev r(n);
    cout<<<'\n Before Overloading:'';
    r. display();
    -r;
    cout << "\n After Overloading:";
    r. display();
getch();
```
Assignment:<br>1. Write an OOP to concatenate two strings using binary operator overloading

Assignment:<br>1. Write an OOP to concatenate two strings using binary operator overloading<br>Solve these assignments and attach the screenshot of program in pdf file along with the notes. Solve these assignments and attach the screenshot of program in pdf file along with the notes.

# THANK YOU…